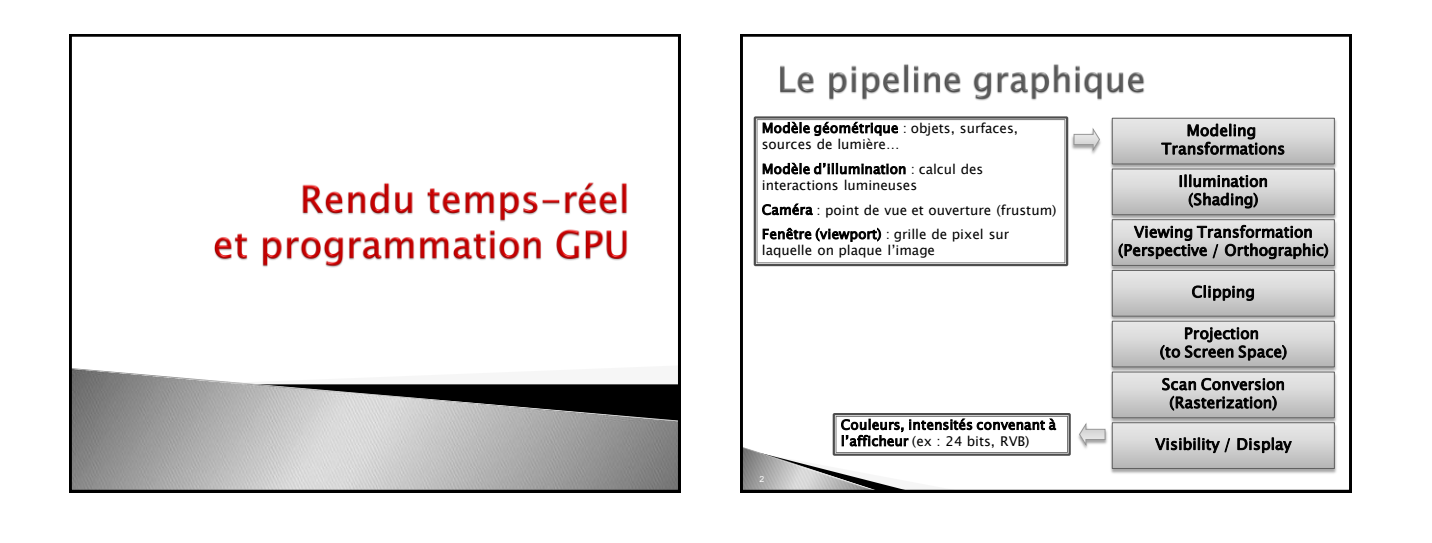

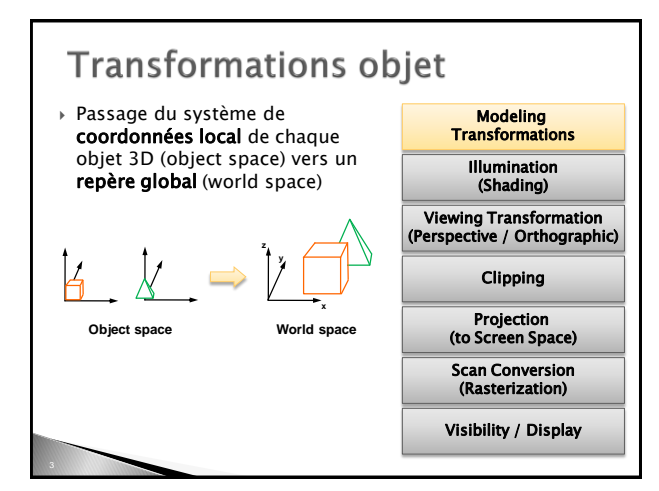

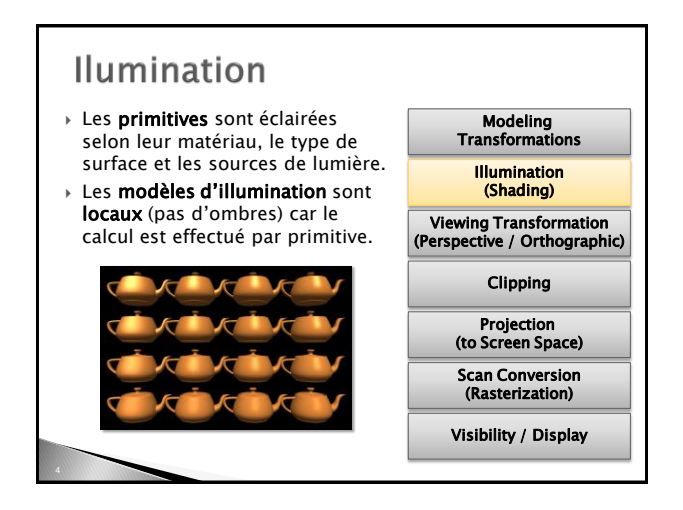

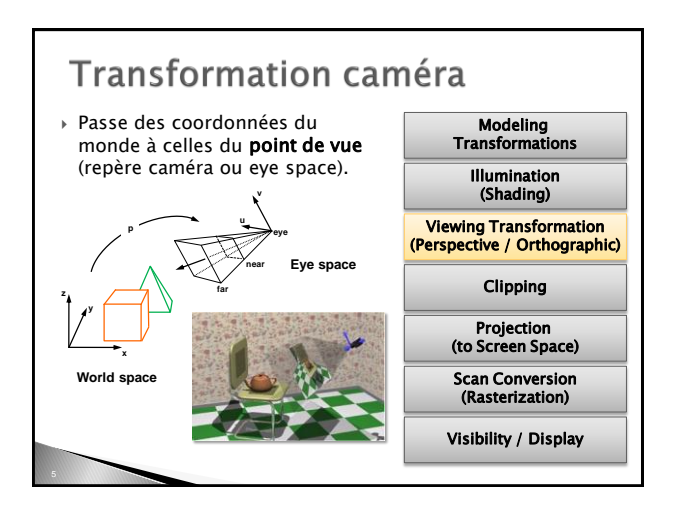

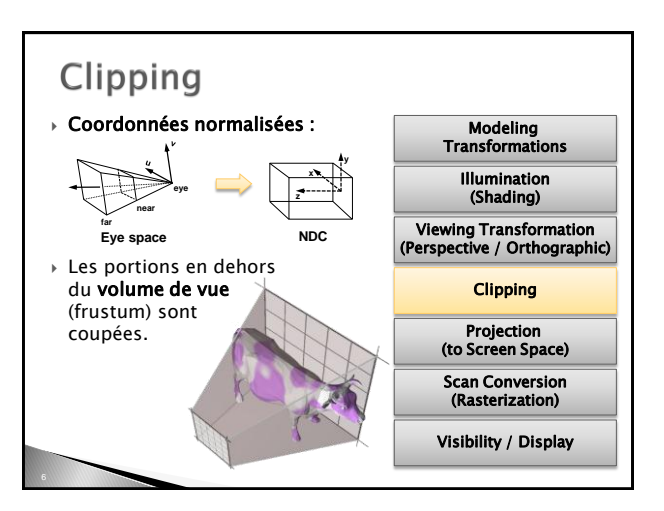

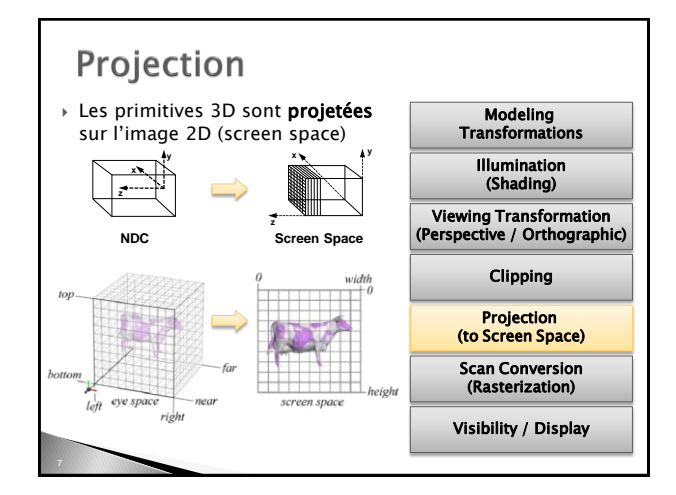

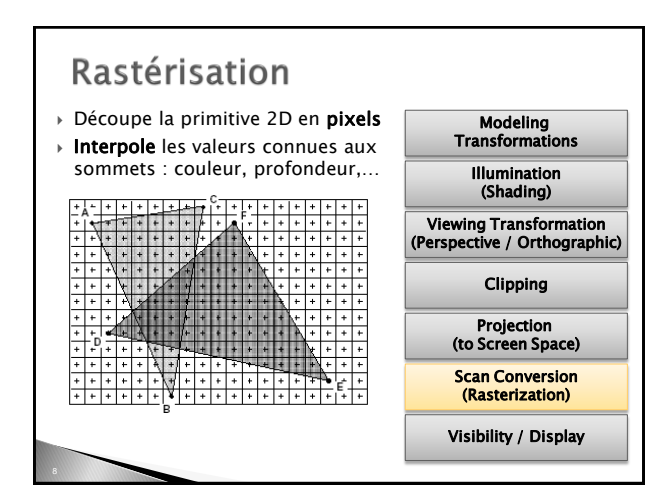

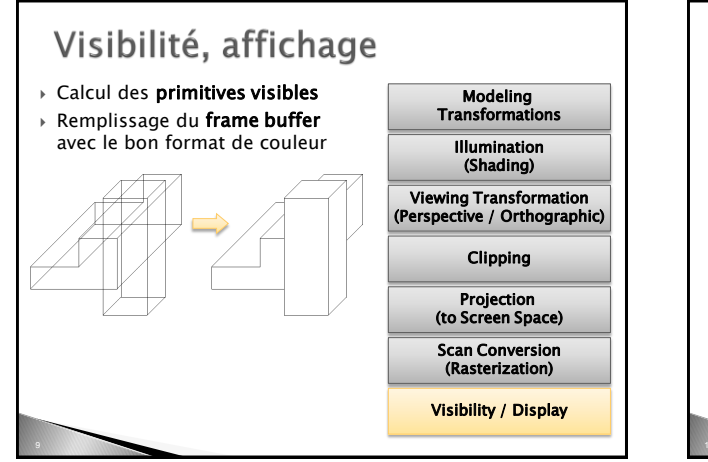

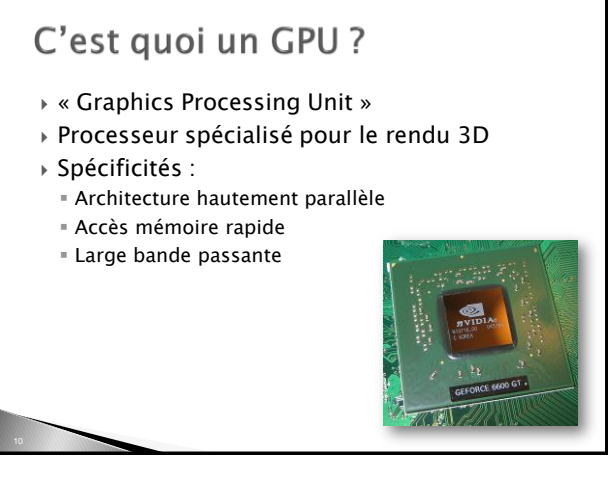

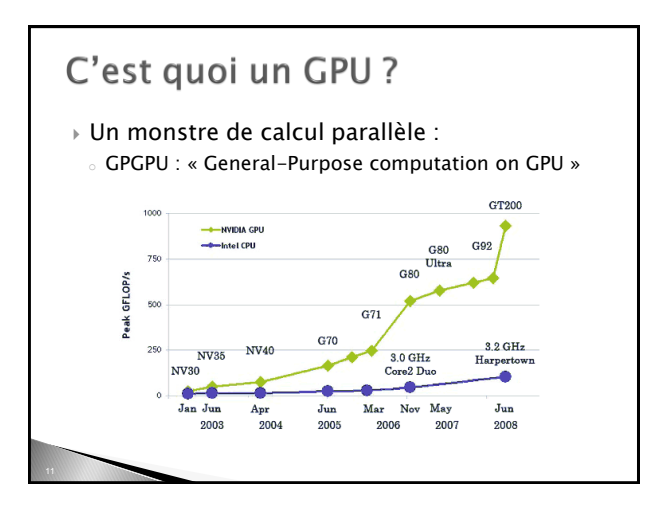

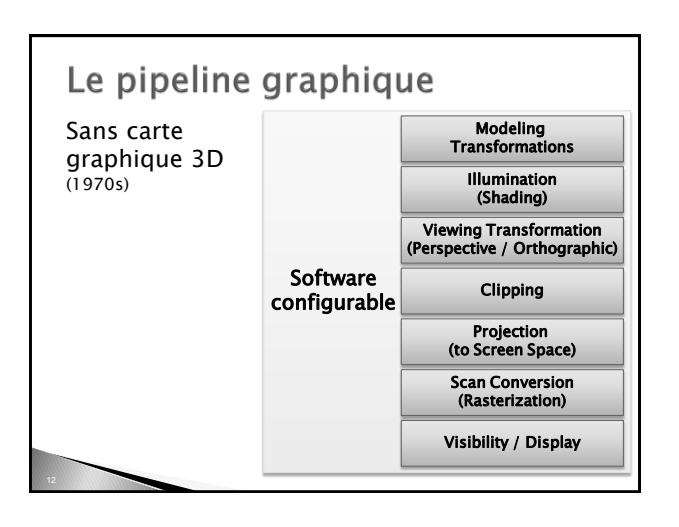

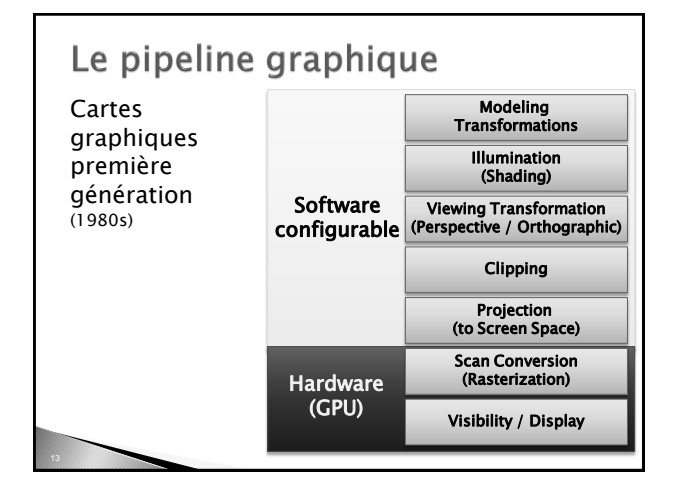

#### Le pipeline graphique Cartes Modeling Transformations graphiques deuxième Illumination (Shading) génération Viewing Transformation (Perspective / Orthographic)  $(1990s)$ Hardware Clipping Projection (to Screen Space) Scan Conversion (Rasterization) Visibility / Display

# Configurable ?

- ▶ API (Application Programming Interface) pour l'architecture graphique
- 2 API prépondérante en graphique :
	- Direct3D (Microsoft)
	- **DpenGL** (Khronos Group)

#### Le pipeline graphique Cartes Modeling Transformations graphiques Illumination troisième (Shading) génération Viewing Transformation (Perspective / Orthographic)  $(2000s)$ Hardware programmable Clipping (shaders) Projection (to Screen Space) Scan Conversion (Rasterization) Visibility / Display

## Programmable?

#### Shaders :

- suite d'instructions exécutable par le GPU à différentes étapes du pipeline
- Langage différent (pseudo-C) en fonction des API :
- NVIDIA  $\Rightarrow$  Cg (2002)
- Direct3D  $\Rightarrow$  HLSL (2003)
- OpenGL  $\Rightarrow$  GLSL (2004)
- Pour le GPGPU :
	- CUDA (NVIDIA)
	- ATI Stream
	- OpenCL (Khronos Group)

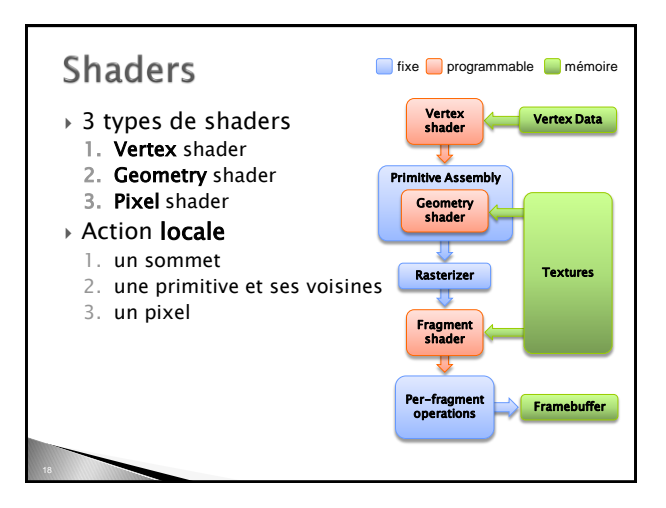

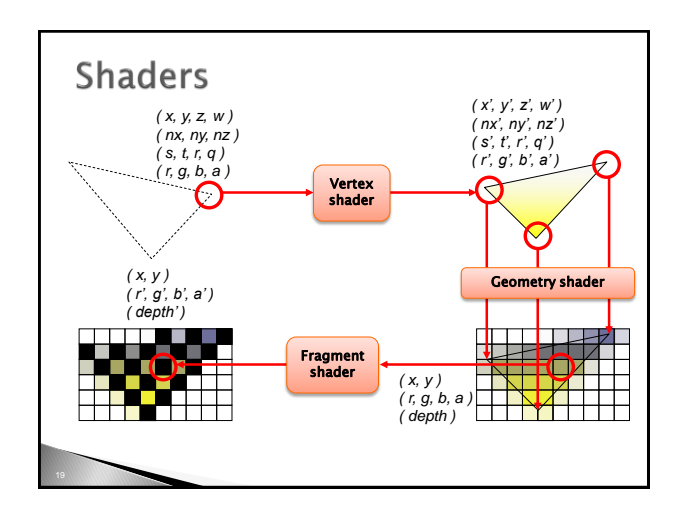

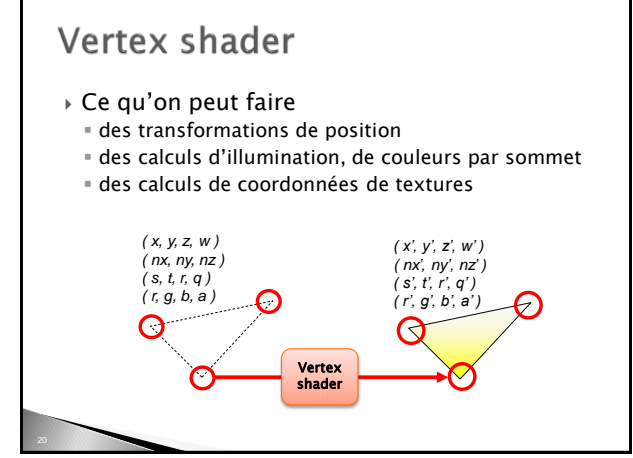

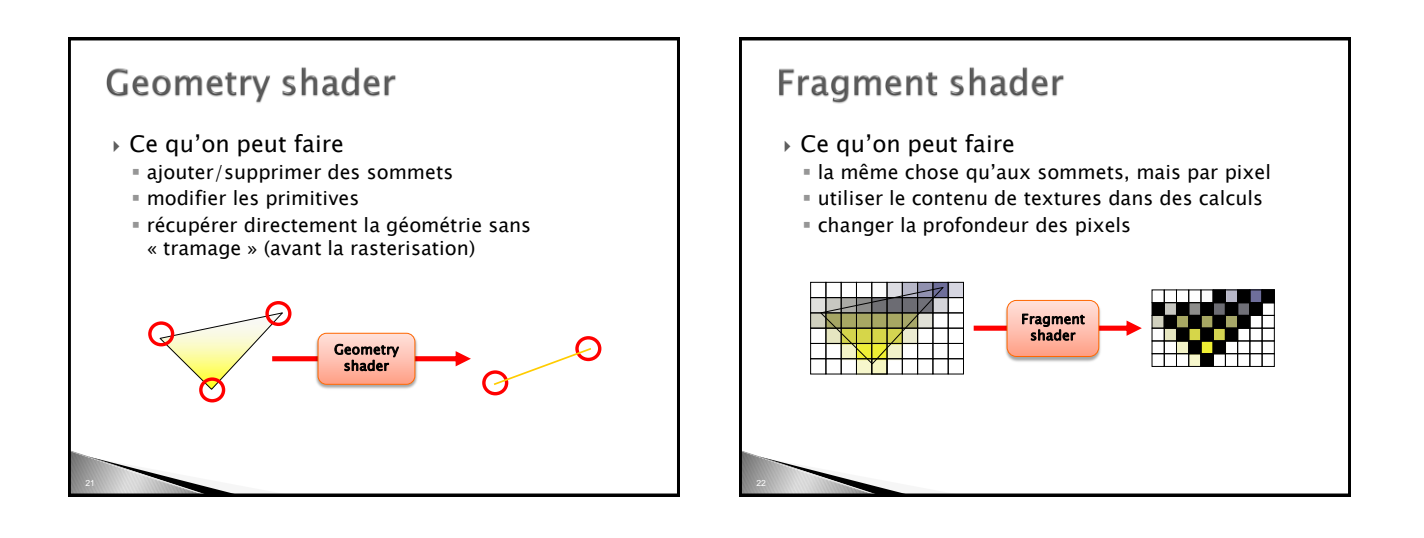

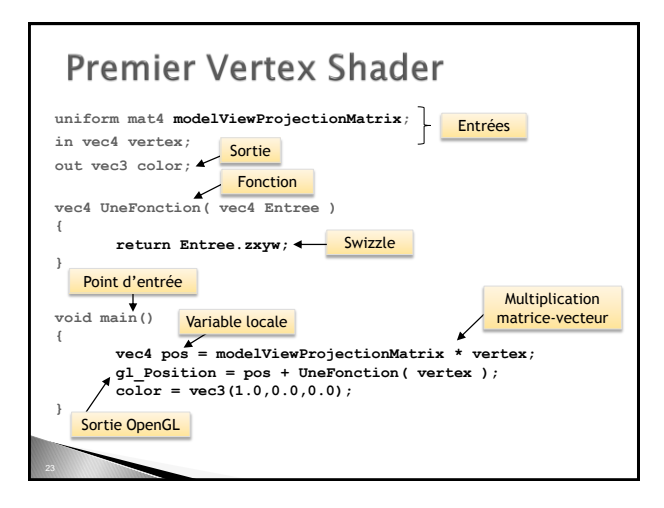

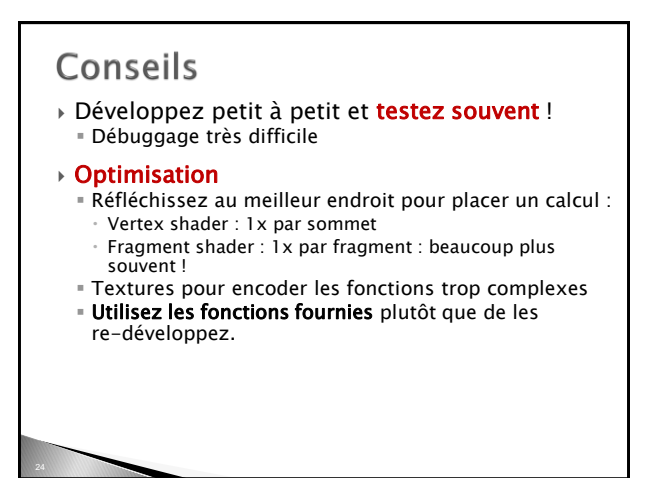

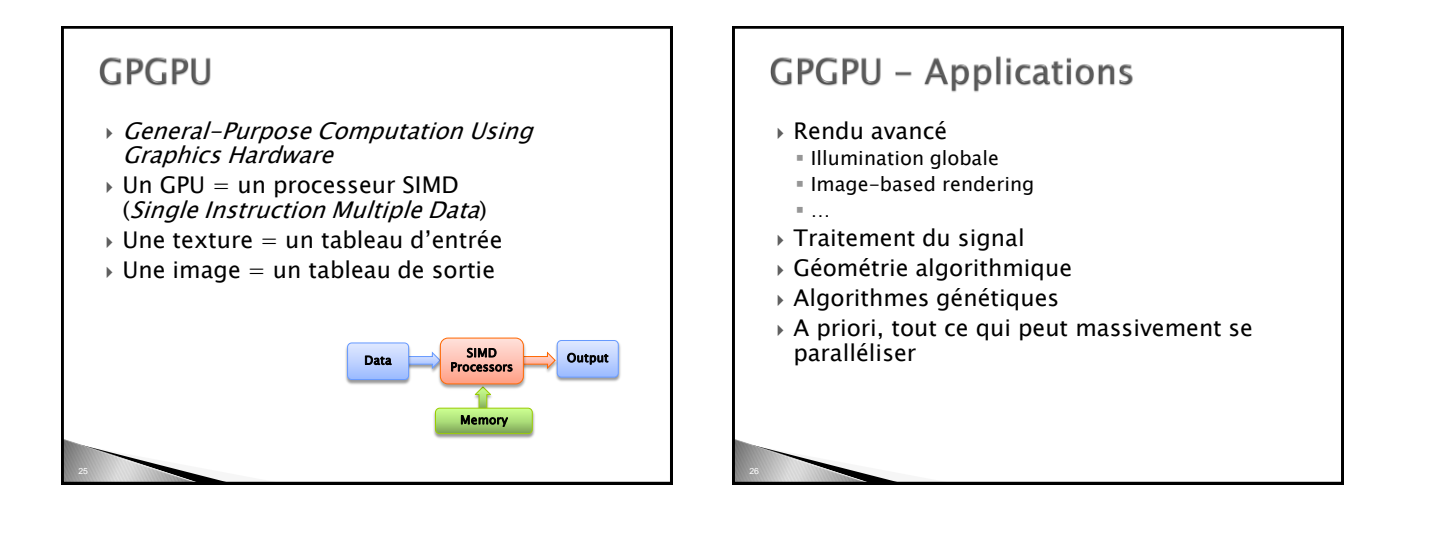

### **GPGPU**

- Récupérer l'image rendue = lent PCI Express
- Opérateurs, fonctions, types assez limités
- Un algorithme parallélisé n'est pas forcément plus rapide que l'algorithme séquentiel

### Références/Liens utiles

- Le red book : <http://www.opengl-redbook.com/>
- La spec GLSL : <http://www.opengl.org/registry/doc/GLSLangSpec.Full.1.30.08.pdf><br>
→ La spec GLSL : http://developer.nvidia.com/page/cg\_main.html<br>
→ Cuda : http://www.nvidia.com/cuda [http://developer.nvidia.com/page/cg\\_main.html](http://developer.nvidia.com/page/cg_main.html)
- 
- → Cuda : <http://www.nvidia.com/cuda><br>→ OpenCL : http://www.kronos.org/open <http://www.kronos.org/opencl/>
- Librairie pour les extensions GLEW :<http://glew.sourceforge.net/>
- **■** Un éditeur spécial shader (malheureusement pas à jour, mais bien pour débuter) <http://www.typhoonlabs.com/>
- Erreurs OpenGL/GLSL : un débogueur simple, efficace, super utile, vite pris en main. glslDevil : <http://www.vis.uni-stuttgart.de/glsldevil/>
- Des tas d'exemples (à tester, éplucher, torturer) : [http://developer.nvidia.com/object/sdk\\_home.html](http://developer.nvidia.com/object/sdk_home.html)
- La référence GPGPU avec code, forums, tutoriaux : <http://www.gpgpu.org/>